Как навести порядок в логировании продуктовых событий

Алексей Балехов архитектор

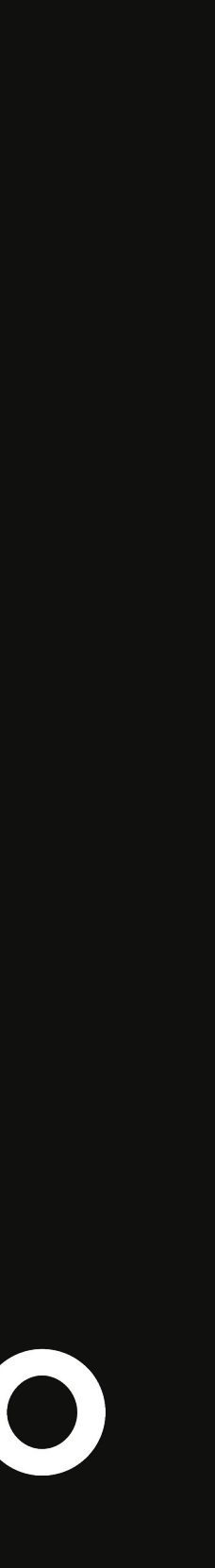

#### Продуктовые события 2

События с фронтедов и бэкендов приложения, используемые дата-аналитиками для построения продуктовых метрик по различным функциям приложения.

{

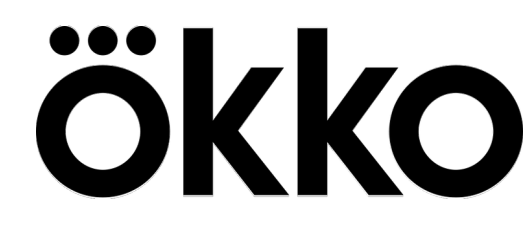

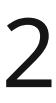

```
 "_type": "playbackPlayerEvent",
 "action": "startWatch",
 "playbackId": "a84e0b2e-45b3-11ee-be56-0242ac120002",
 "quality": "fullhd",
 "volumeLevel": 78,
```
...

}

#### О докладчике за 3

Архитектор и фулстек-разработчик

2 года строил систему статистики для блогеров в Яндекс-Дзене. Копил боль от грязных данных в логах.

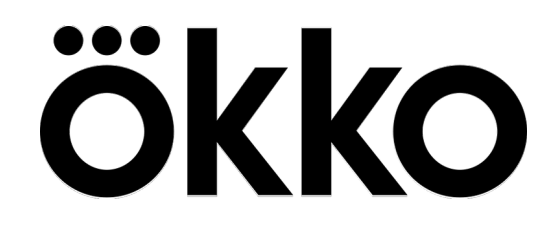

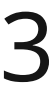

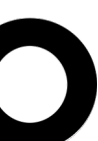

- 
- 9 месяцев добиваюсь чистоты при сборе данных в онлайн-кинотеатре Окко.

# 1. Исходное состояние (бардак)

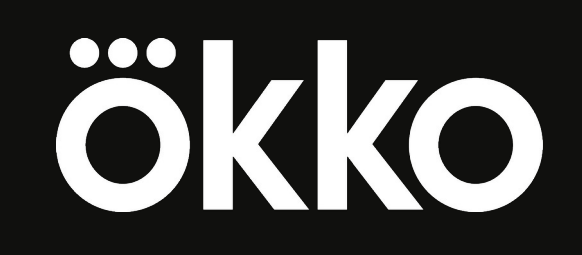

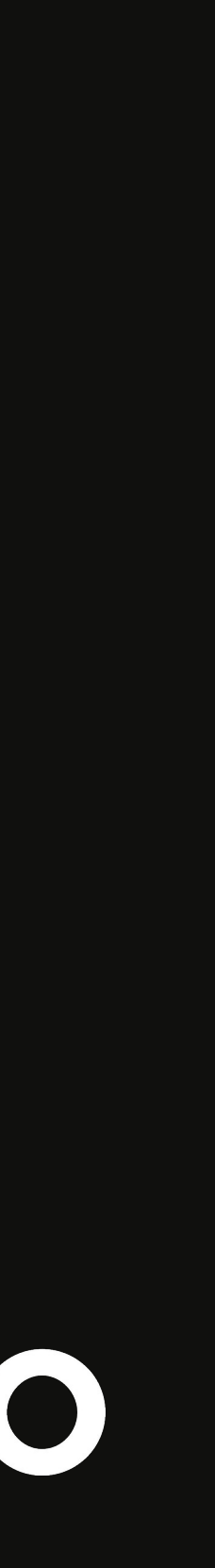

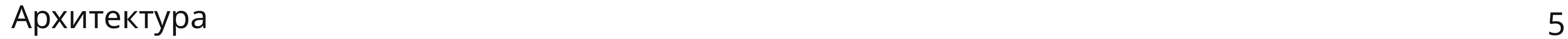

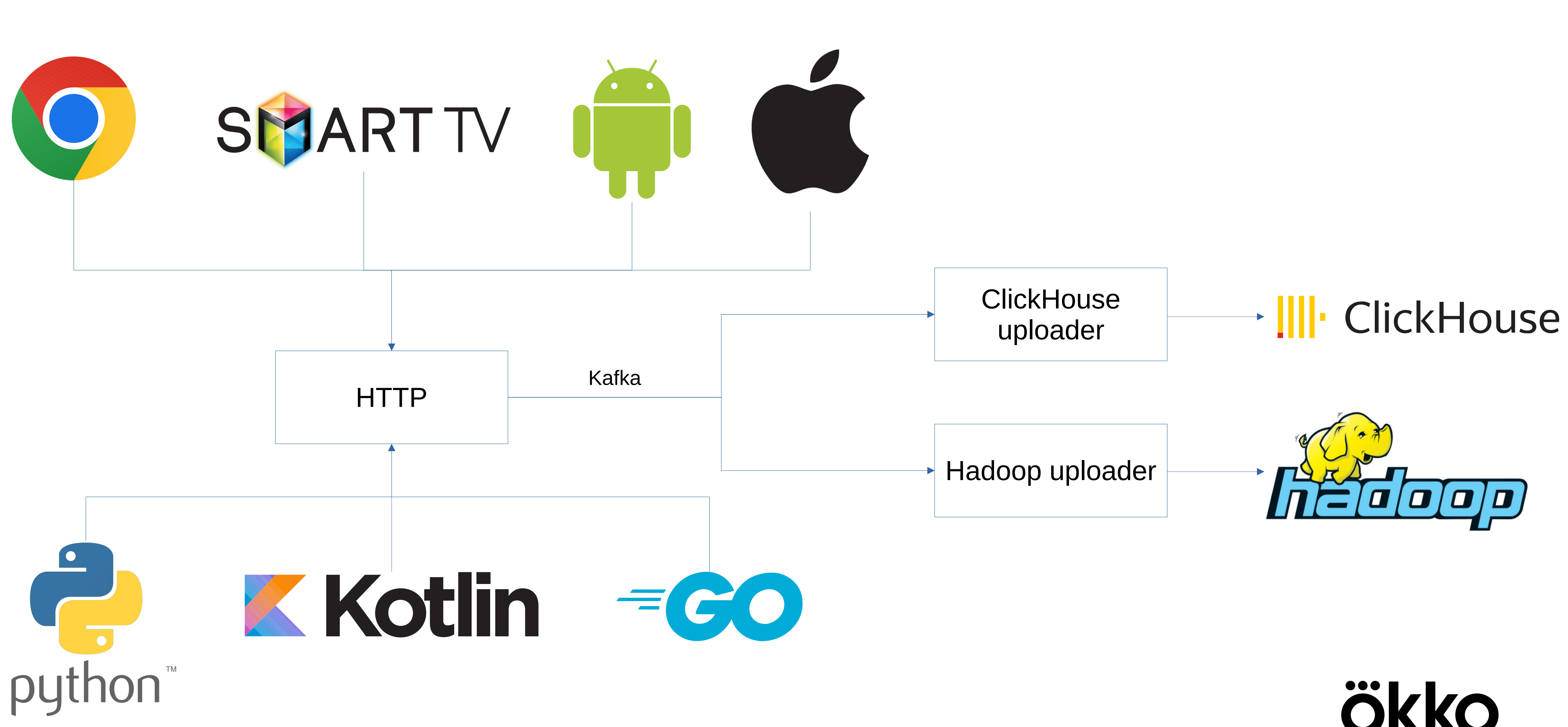

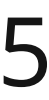

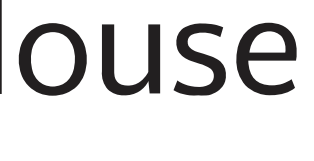

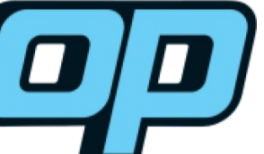

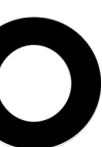

#### Источник правды 6

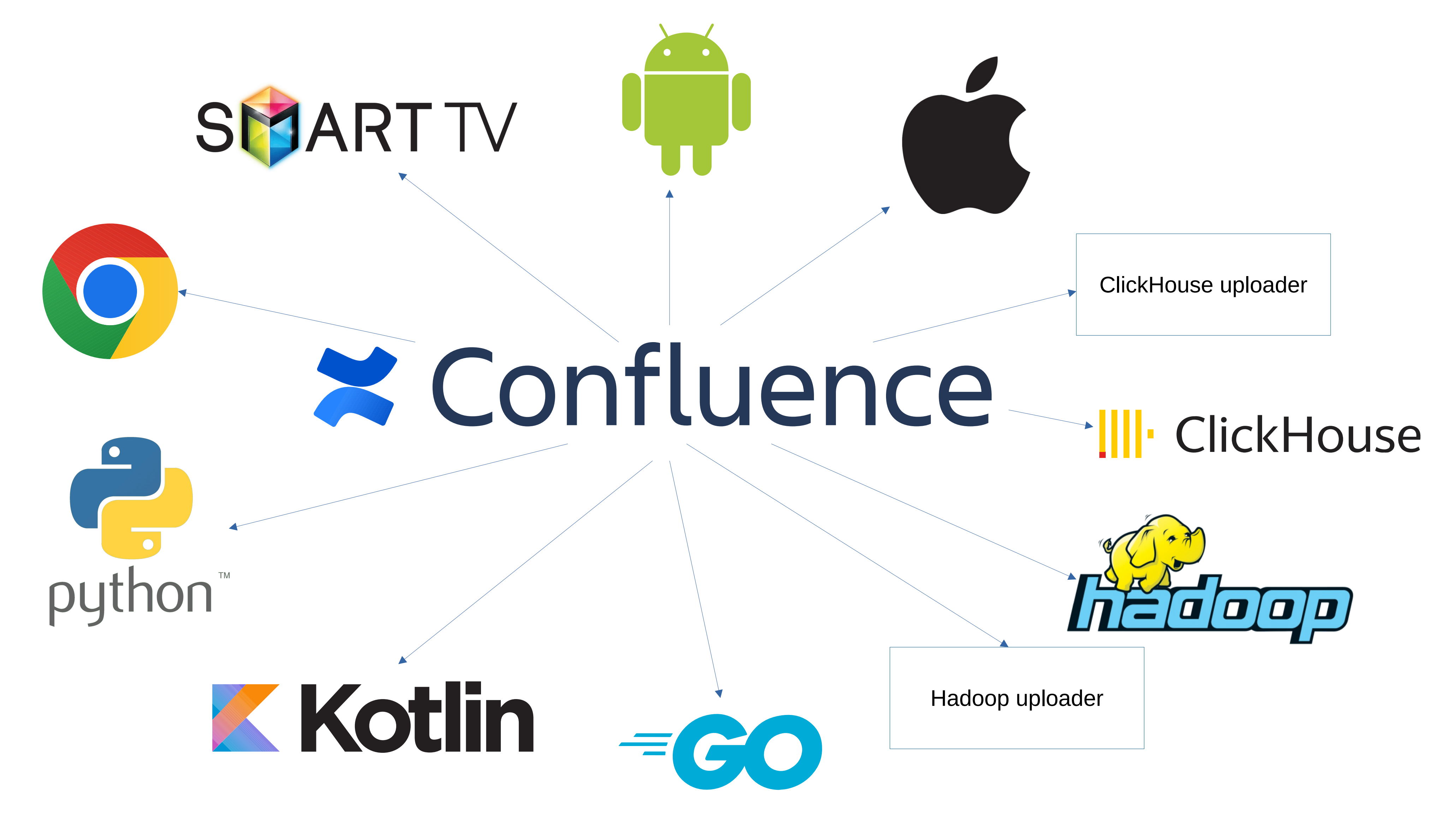

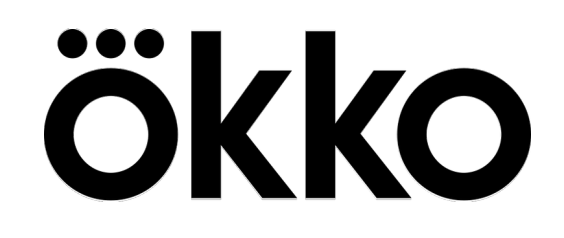

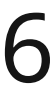

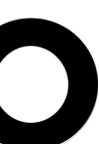

1. Расходятся имена полей.

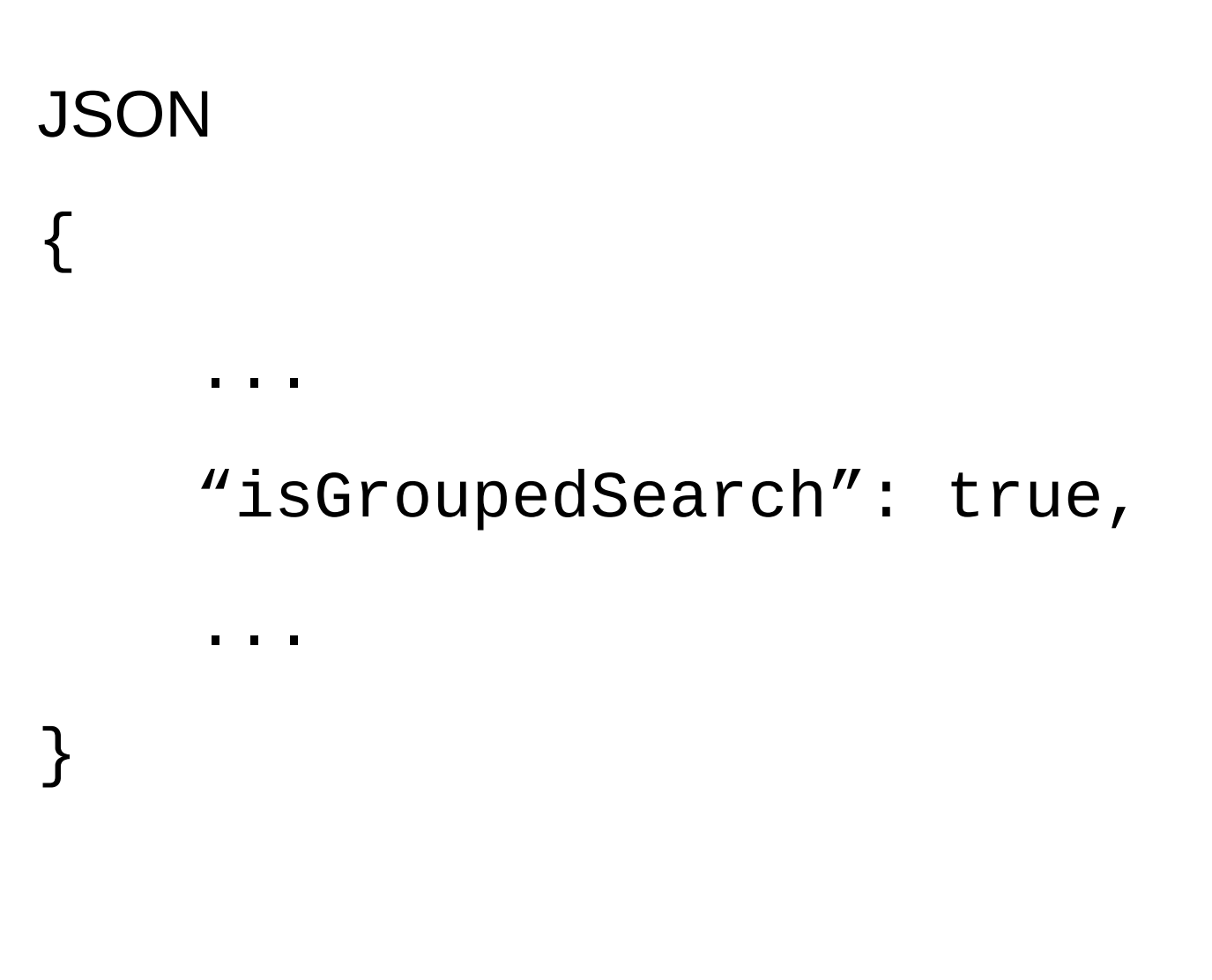

ClickHouse

`groupedSearch` Boolean

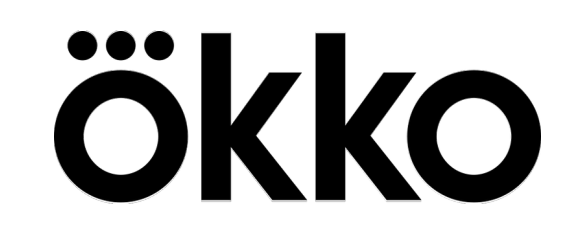

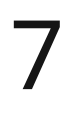

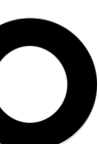

- 1. Расходятся имена полей.
- 2. Расходятся значения enum-ов.

### iOS { … "quality": "fullhd" }

```
Android
{
     …
     "quality": "Q_FULL_HD"
```
}

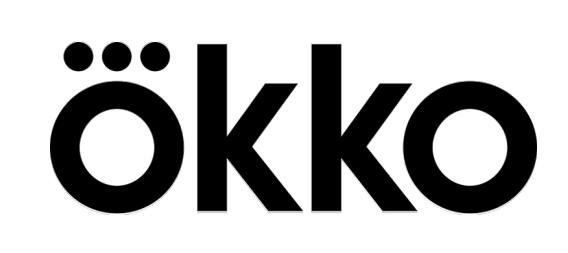

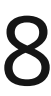

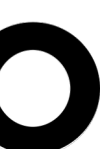

- 1. Расходятся имена полей.
- 2. Расходятся значения enum-ов.
- 3. Расходятся типы полей.

### **JSON**  $\{$  $\mathbf{u}=\mathbf{u}+\mathbf{u}$  . "newUser": true,  $\mathbf{u}=\mathbf{u}+\mathbf{u}$  .  $\}$

#### ClickHouse

`newUser` String

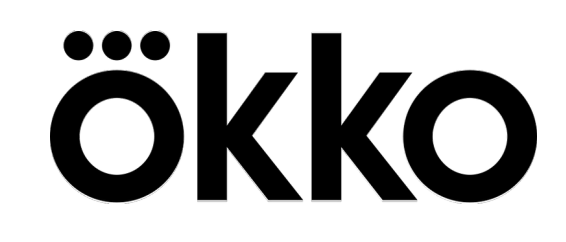

![](_page_8_Picture_8.jpeg)

![](_page_8_Picture_9.jpeg)

- 1. Расходятся имена полей.
- 2. Расходятся значения enum-ов.
- 3. Расходятся типы полей.

4. Слабая типизация: не используем UUID, DateTime, Enum, etc.

![](_page_9_Picture_6.jpeg)

![](_page_9_Figure_7.jpeg)

- 1. Расходятся имена полей.
- 2. Расходятся значения enum-ов.
- 3. Расходятся типы полей.

4. Слабая типизация: не используем UUID, DateTime, Enum, etc.

5. Неконсистентный нейминг: camelCase, snake\_case, lowercase.

![](_page_10_Picture_7.jpeg)

- 1. Расходятся имена полей.
- 2. Расходятся значения enum-ов.
- 3. Расходятся типы полей.

4. Слабая типизация: не используем UUID, DateTime, Enum, etc.

5. Неконсистентный нейминг: camelCase, snake\_case, lowercase.

6. Сложно отслеживать изменения.

![](_page_11_Picture_8.jpeg)

- 1. Расходятся имена полей.
- 2. Расходятся значения enum-ов.
- 3. Расходятся типы полей.

4. Слабая типизация: не используем UUID, DateTime, Enum, etc.

5. Неконсистентный нейминг: camelCase, snake\_case, lowercase.

6. Сложно отслеживать изменения.

7. Фрод.

![](_page_12_Picture_9.jpeg)

![](_page_12_Picture_10.jpeg)

# 2. Формальный источник правды

![](_page_13_Picture_2.jpeg)

![](_page_13_Picture_3.jpeg)

#### Формализация схем

![](_page_14_Figure_1.jpeg)

![](_page_14_Picture_2.jpeg)

![](_page_14_Picture_3.jpeg)

#### Формализация схем

![](_page_15_Picture_22.jpeg)

акопленное реальное время просмотра. pтpa buffering\_start, pause, seek, stop, complete, terminate, start\_ad, при

га для каждого конкретного пользователя. Выдается в том числе на трейлеры.

в секундах)

![](_page_15_Picture_5.jpeg)

![](_page_15_Picture_6.jpeg)

#### Кодогенерация (клиенты)

![](_page_16_Picture_22.jpeg)

![](_page_16_Picture_23.jpeg)

каждого конкретного пользователя. Выдается в том числе на трейлеры. \*/

'ндах) \*/

каждого конкретного пользователя. Выдается в том числе на трейлеры. \*/

′ндах) \*/

![](_page_16_Picture_7.jpeg)

![](_page_16_Picture_8.jpeg)

![](_page_16_Picture_9.jpeg)

#### Кодогенерация (SQL)

```
1 --liquibase formatted sql
 \overline{2}3 -- changeset generator: 1 contextFilter: clickhouse
 4 CREATE TABLE IF NOT EXISTS kollector.playback_watch_time ON CLUSTER kollector
5<sub>1</sub>`playback_id` String COMMENT 'Уникальный идентификатор проигрывания контента для каждого конкретного пользователя. Выдается в том числе на трейлеры.',
 6
        'duration' Int32 COMMENT 'Продолжительность смотрения в секундах',
 7
       `position` Int32 COMMENT 'Позиция просмотра (playPosition на таймлайне в секундах)',
 8
       'kollectorts' DateTime64(3) COMMENT 'Таймстемп попадания события в коллектор в миллисекундах'
 9
1011 | ENGINE = ReplicatedMergeTree('/clickhouse/tables/{shard}/{database}/{table}', '{replica}')
       PARTITION BY toYYYYMM(kollectorts)
12
       ORDER BY kollectorts;
13
14
15
16 -- changeset generator: 2 contextFilter: impala
17 CREATE TABLE IF NOT EXISTS `playback_watch_time`
18<sup>1</sup>`playback_id` string COMMENT 'Уникальный идентификатор проигрывания контента для каждого конкретного пользователя. Выдается в том числе на трейлеры.',
19
        'duration' int COMMENT 'Продолжительность смотрения в секундах',
20
        `position` int COMMENT 'Позиция просмотра (playPosition на таймлайне в секундах)',
21
        `kollectorts` timestamp COMMENT 'Таймстемп попадания события в коллектор в миллисекундах'
22
23)24 PARTITIONED BY (year int, month int, day int)
26 WITH SERDEPROPERTIES ('serialization.format'='1')
27 LOCATION '/user/hive/warehouse/playback_watch_time';
```
![](_page_17_Picture_2.jpeg)

25 COMMENT 'Heartbeat просмотра. Реальное время просмотра. Отправляется каждые 30 секунд, а также вместе с playerEvent bufferingStart|pause|seek|stop|complete|terminate|startAd\n'

![](_page_17_Picture_9.jpeg)

![](_page_17_Picture_12.jpeg)

#### Фиксируем техдолг 19

![](_page_18_Picture_42.jpeg)

**deprecatedDwhName** - имя столбца в Hadoop и ClickHouse. **deprecatedJsonName** - имя ключа при передаче от клиента. **deprecatedKotlinName** - имя свойства data-класса в сгенерированном для серверных эвентов коде. Используется только в коде. **deprecatedTsType** - тип данных, который передаёт веб-клиент. **deprecatedKotlinType** - тип данных, который передаёт микросервис. **deprecatedClickHouseDisable** - столбец в КХ отсутствует. **deprecatedHadoopType** – тип столбца в Hadoop.

юе - если это первый логин пользователя.

![](_page_18_Picture_4.jpeg)

![](_page_18_Picture_5.jpeg)

![](_page_18_Picture_6.jpeg)

#### Флоу внесения изменений 20

- 1. Pull Request с изменениями в YAML-схемах
- 2. CI делает коммит с изменениями в сгенерированных файлах
- 3. Review и Merge
- 4. CI
- Сборка и публикация новых версий библиотек для разработчиков
- Обновление документации в Confluence
- Уведомление в Mattermost
- Накатка миграций на ClickHouse и Hadoop
- 5. Обновление библиотек на клиентах, внесение изменений в местах генерации событий

![](_page_19_Picture_13.jpeg)

![](_page_19_Picture_14.jpeg)

![](_page_19_Figure_15.jpeg)

#### Флоу внесения изменений

#### DEV-67820 add callId field to plRails.event

![](_page_20_Picture_45.jpeg)

server / plRails.event.yml MODIFIED

```
deprecatedDwhName: railitemsids
  type: array
  items:
   type: string
 default: []
nid:
  description:
  type: string
 nullable: true
  deprecatedKotlinType: UUID
callId:
  description: 'Уникальный идентификатор запроса, позв
  type: string
  nullable: true
```
![](_page_20_Picture_6.jpeg)

![](_page_20_Picture_7.jpeg)

# 3. Повышаем гарантии

![](_page_21_Picture_2.jpeg)

#### enum

![](_page_22_Picture_32.jpeg)

![](_page_22_Picture_33.jpeg)

![](_page_22_Picture_3.jpeg)

<u>контент в пежим пауза. Ланная сигнатура вызывается при: нажатии на кнопку </u>

правляется при разнице currentTime > 1 секунды (0 если сначала или значения n

реходе из Ready -> Playing. \*/

перешел из Loading -> Ready. C duration сколько плеер находился в статусе Ld

из Ready -> Playing. я при разнице currentTime > 1 секунды (0 если сначала или значения n если продолжить просмотр).

Loading -> Ready. С duration сколько плеер находился в статусе Loading.

![](_page_22_Picture_10.jpeg)

![](_page_22_Figure_11.jpeg)

![](_page_22_Figure_12.jpeg)

![](_page_22_Picture_13.jpeg)

#### conditional

![](_page_23_Picture_26.jpeg)

![](_page_23_Picture_27.jpeg)

ady]

вместе с каждым событием буферизации, паузы, рекламы) в секундах

сте с каждым событием буферизации, паузы, рекламы) в секундах \*/

 $\mathcal{L}$ 

nae 1 & *L* 

![](_page_23_Picture_8.jpeg)

![](_page_23_Picture_9.jpeg)

![](_page_23_Picture_10.jpeg)

### namedType

```
1 # DeviceType.namedType.yml
 2 description: тип устройства
 3 type: enum
 4 values:
 5<sup>1</sup>tv: телевизор
     bdp: Blue Ray Player
 6<sup>1</sup>\overline{7}mp: media player
 8
     mob: мобильный телефон
 9
     tbl: планшет
     web: браузер
10
     рс: РС-клиент
11vgc: video game console (PlayStation)
12stb: set top box
13
```
![](_page_24_Picture_58.jpeg)

![](_page_24_Picture_3.jpeg)

![](_page_24_Picture_4.jpeg)

![](_page_24_Picture_5.jpeg)

#### object

```
1 # Screen.namedType.yml
2 description: Экран
3 type: object
 4 properties:
     type:
 5
       description: Тип экрана
 6
       type: enum
 7
       values:
 8
         main: Главная
9
         auth: Раздел авторизации
10
         settings: Раздел настроек
11
12
         \# ...
13
     auth:
14
       description: Экран раздела авторизации
15
       conditional:
16
         type: [auth]
17
       type: enum
18
       values:
19
         main: Главный экран (выбор способа входа)
20
         pin: Авторизация по пинкоду или QR
21
         resetPassword: Сброс пароля
22
         \# ...
23
24
     settings:
25
       description: Экран раздела настроек
26
       conditional:
27
         type: [settings]
28
       type: enum
29
30
       values:
         menu: Меню "Профиль" (первый экран в приложениях)
31
         main: Основные настройки (контакты и др.)
32
         download: Настройки загрузки
33
34
         \# ...
```

```
1 # screenTransition.event.yml
 2 description: Событие смены экрана
 3 properties:
     from:
 4
        description: С какого экрана выполнен переход
 5
        type: named
 6
       namedType: Screen
 7
 \mathbf{8}9
     to:
10
        description: На какой экран выполнен переход
       type: named
11
12<sup>1</sup>namedType: Screen
```
![](_page_25_Picture_3.jpeg)

![](_page_25_Picture_4.jpeg)

![](_page_25_Picture_5.jpeg)

#### Валидация

![](_page_26_Figure_1.jpeg)

![](_page_26_Picture_3.jpeg)

![](_page_26_Picture_4.jpeg)

# 4. Перепридумываем фронтовые события

![](_page_27_Picture_1.jpeg)

#### Старые фронтовые события 29

**bannerEvent** - показ баннера и клики внутри него

**collectionEvent** - перемещение фокуса, скролл и клики в каруселях, а также изменение фильтров

**contentInteractionEvent** - букмарки, лайки, шаринг, оценки, скачивание

**displayedElementsEvent** - отображение карточек

**menuEvent** - клики в меню

**notificationEvent** - показ, клик и закрытие уведомления

**popupEvent** - показ, закрытие и клики внутри попапов

**promoCodeEvent** - отправка промокода, закрытие окна ввода

**purchaseEvent** - выбор продукта, интеракции в процессе покупки

**screensInteractionsEvent** - события взаимодействия с выборочными экранами (такими как авторизация, настройка профиля, подтверждение номера телефона или восстановление покупок)

**settingEvent** - изменения настроек

...

![](_page_28_Picture_14.jpeg)

![](_page_28_Picture_15.jpeg)

![](_page_28_Picture_16.jpeg)

#### Блоковое логирование 30

![](_page_29_Picture_1.jpeg)

## Ökko

![](_page_29_Picture_3.jpeg)

![](_page_29_Figure_4.jpeg)

#### Блоковое логирование 31

![](_page_30_Picture_1.jpeg)

![](_page_30_Picture_3.jpeg)

![](_page_30_Picture_4.jpeg)

Событие blockInteraction 32

{ \_type: "blockInteraction",

action: "click",

blockPath: ["rowElement", "itemElement"],

```
 rowElementIndex: 2,
 rowElementId: "featured",
```

```
\mathcal{U} ...
}
```
![](_page_31_Picture_7.jpeg)

![](_page_31_Picture_8.jpeg)

![](_page_31_Picture_9.jpeg)

 itemElementIndex: 3, itemElementId: "25b774cd-dd86-4542-8aeb-8d0ec99f74e4", itemElementExplanation: "genre",

#### Событие blockInteraction 33

```
1 type: client
 2 properties:
     action:
 3
       description: Действие
 4
       type: enum
 5
       values:
 6
         show: Показ блока
 \overline{7}click: Клик на блок
 8
         focus: Фокус блока (только для управления с пульта)
 9
         scroll: Скролл блока
10
11
12blockPath:
       description: Путь из родительских блоков до текущего элемента
1314
       type: array
       items:
15
16
         type: enum
         values:
17
            rowElement: 'Динамический блок с uiType: рейл, грид, баннер и т.д.'
18
           itemElement: Элемент в рейле, гриде и т.д.
19
            button: Кнопка или кликабельный текст (например, заголовок рейла)
20
            mainMenuItem: Элемент главного меню
21
           \frac{H}{H} ...
22
23
```

```
rowElementIndex:
24
       conditional:
25
         blockPath: [rowElement]
26
       description: Порядковый номер строки. Нумерация с 0.
27
       type: int16
28
     rowElementId:
29
       conditional:
30
         blockPath: [rowElement]
31
       description: UUID или один из айдишников динамических рейлов
32<sub>2</sub>type: string
33
34
     itemElementIndex:
35
       conditional:
36
         blockPath: [itemElement]
37
       description: Порядковый номер элемента в рейле. Нумерация с 0.
38
       type: int16
39
     itemElementId:
40
       conditional:
41
         blockPath: [itemElement]
42
       description: Идентификатор элемента
43
       type: string
44
     itemElementExplanation:
45
       conditional:
46
         blockPath: [itemElement]
47
       description: Причина рекомендации
48
       type: string
49
       nullable: true
50
```
![](_page_32_Picture_3.jpeg)

![](_page_32_Picture_4.jpeg)

![](_page_32_Picture_5.jpeg)

![](_page_33_Picture_4.jpeg)

Итоги 1. Формализованные схемы позволили снизить влияние человеческого фактора.

> 2. Блоковое логирование упрощает покрытие новой функциональности.

![](_page_33_Picture_3.jpeg)

# Спасибо за внимание!

![](_page_34_Picture_1.jpeg)

![](_page_34_Picture_2.jpeg)

![](_page_35_Picture_0.jpeg)